## **Załącznik nr 2 umowy - Parametry bezpieczeństwa dla usługi hostingowej**

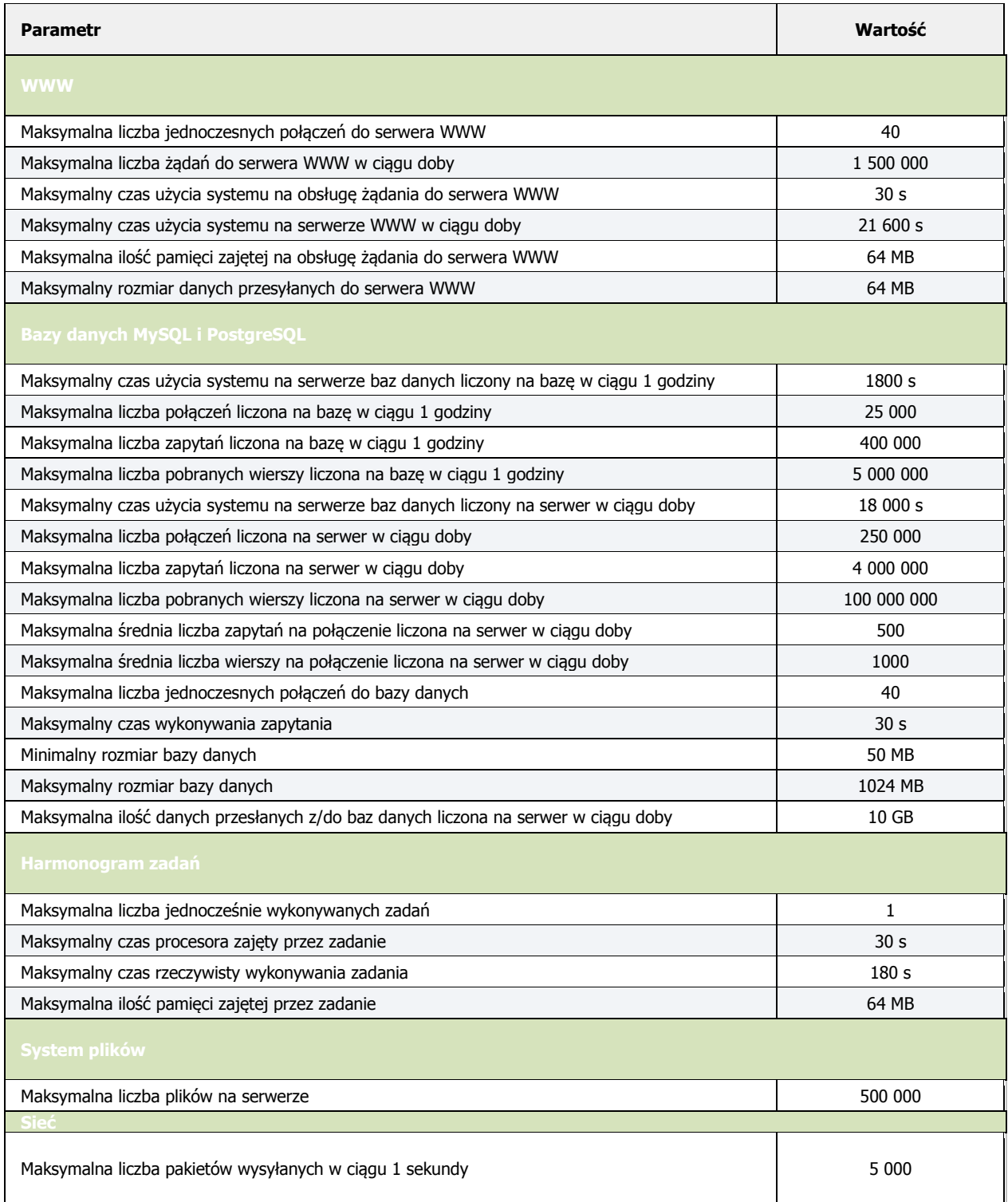